# **Appendix 7 Error**

There are five kinds of error messages displayed on the V8 series:

- 1) Communication error
- 2) Data Loading
- 3) Warning
- 4) SYSTEM ERROR
- 5) Touch Switch is Active

# **Communication Error**

When communication is not established between the V8 series and a controller, or any abnormality (noise etc.) is detected, the following messages are displayed on the V8 series.

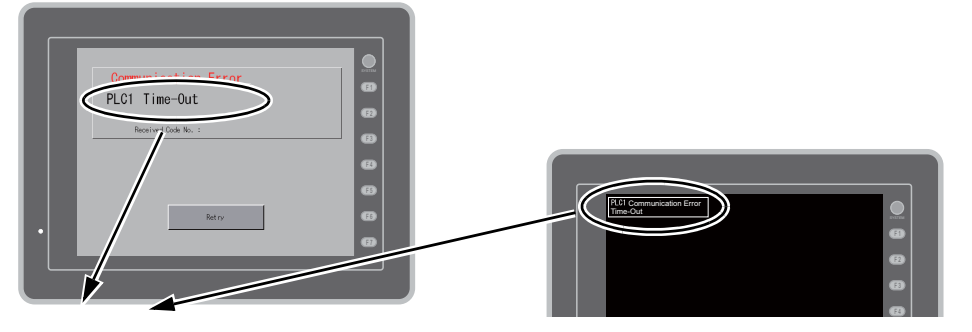

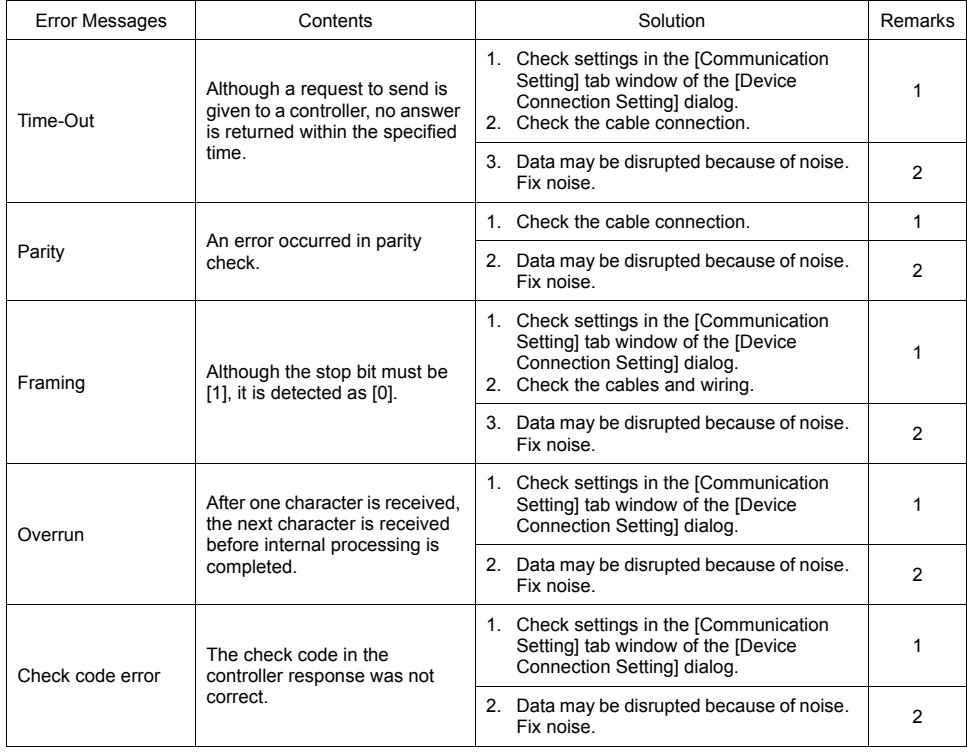

\* If the above error messages are displayed on the V8 series without establishing communication between V8 and PLC, test the solution of remark "1". If the error occurs suddenly in communication, test the solution of remark "2".

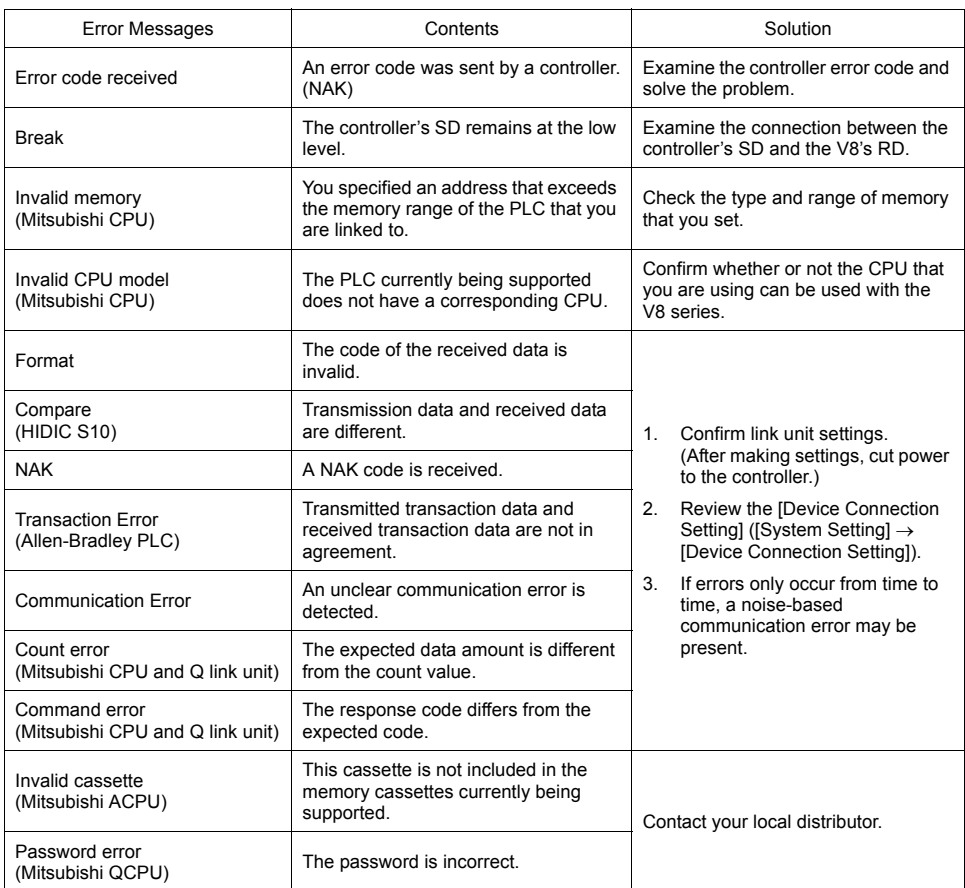

# **Error Messages for Network Communication**

#### **Ethernet**

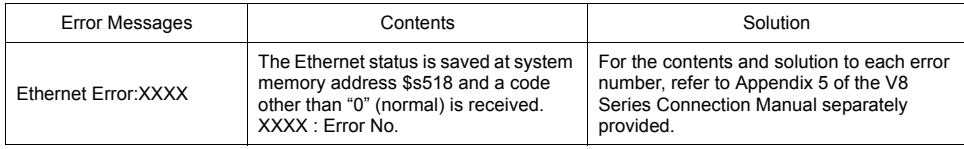

# **CC-LINK**

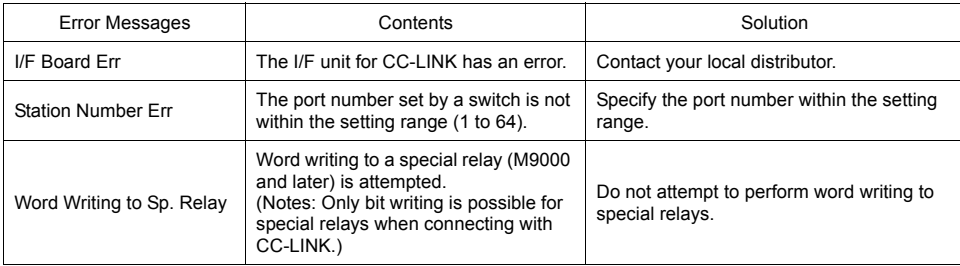

#### **OPCN-1**

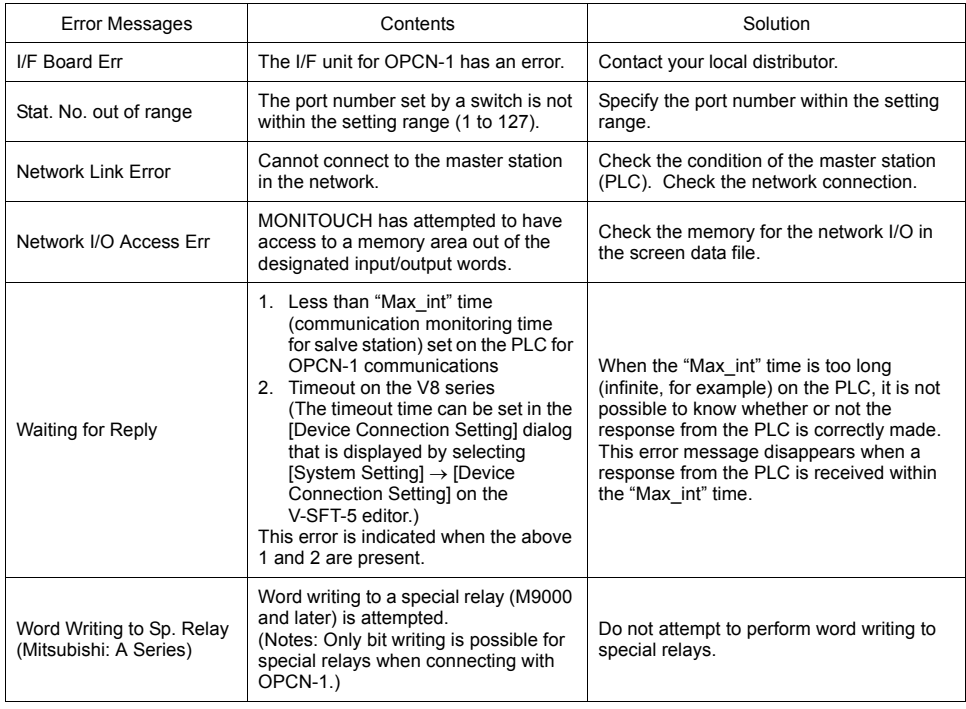

# **T-LINK**

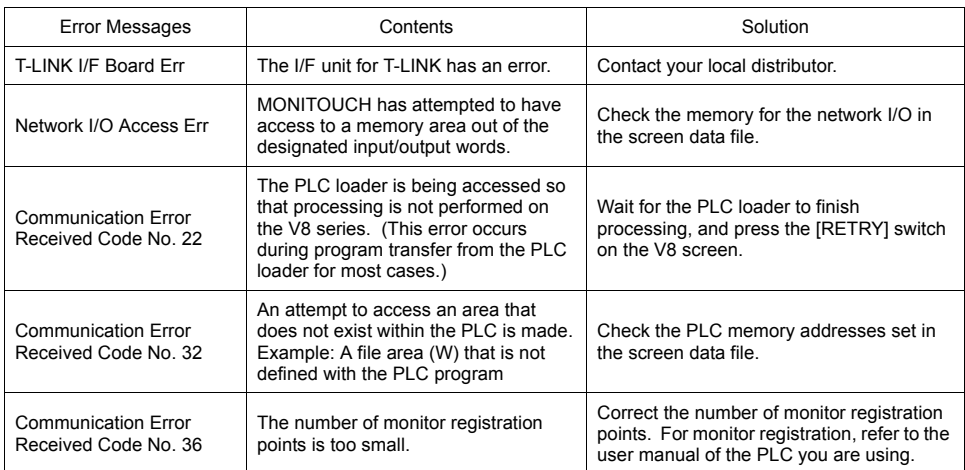

### **PROFIBUS-DP**

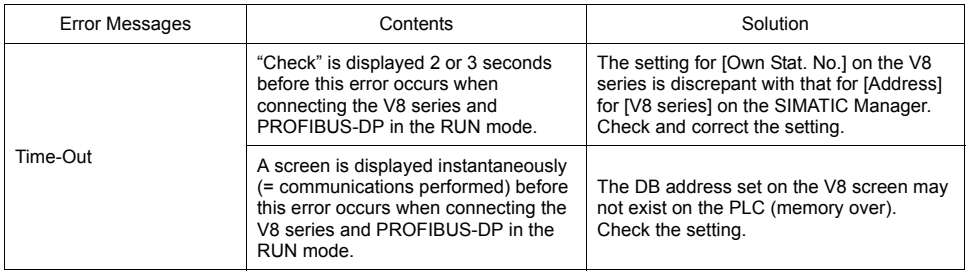

# **DeviceNet**

○: Extinguished ●: Illuminated ◎: Blinking

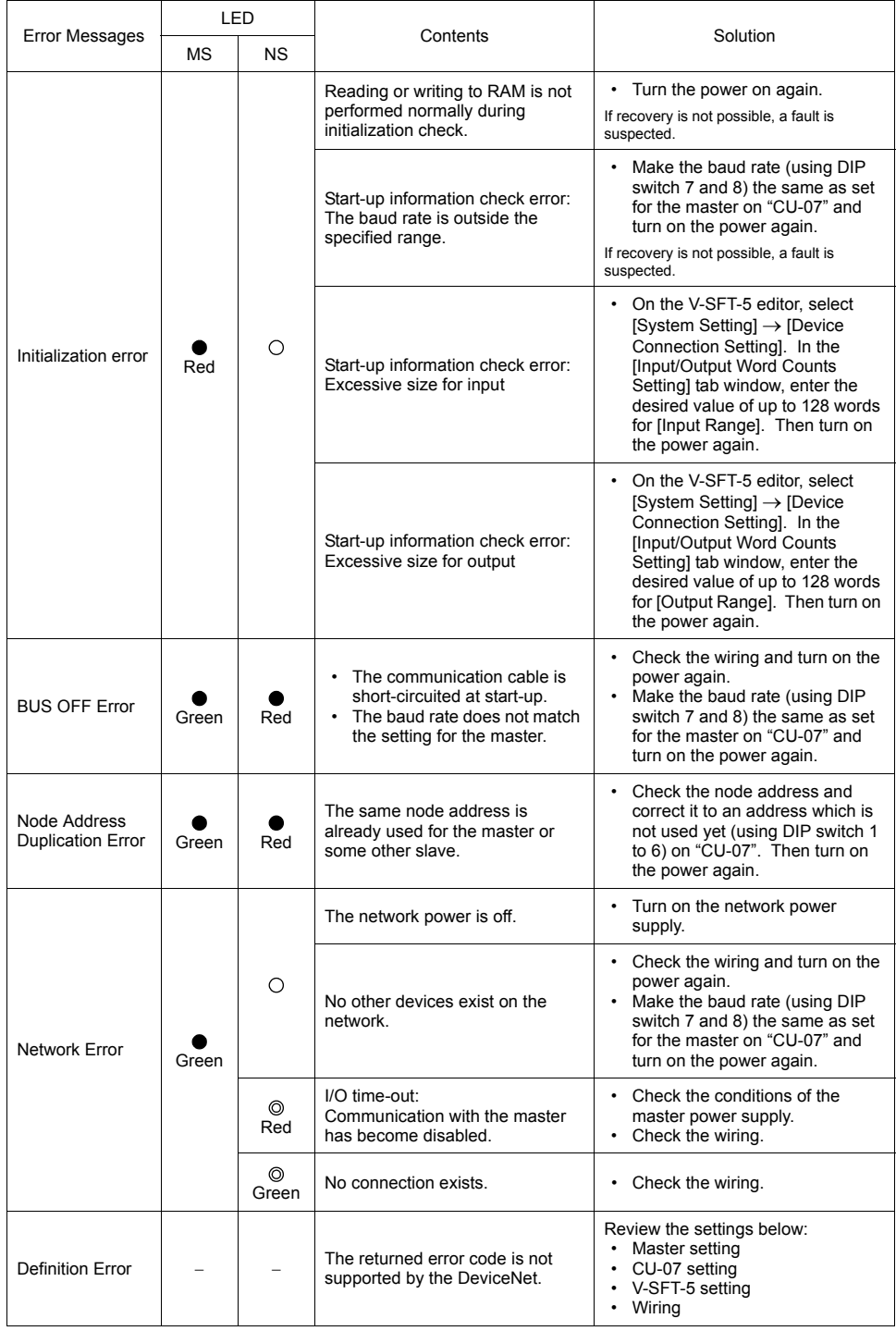

\* Depending on the errors detected, turning on the power again may be necessary on the master as well as on the V8 series.

**A7**

# **Data Loading**

If an error is detected on the screen data in the RUN mode, the following messages are displayed on the V8 series.

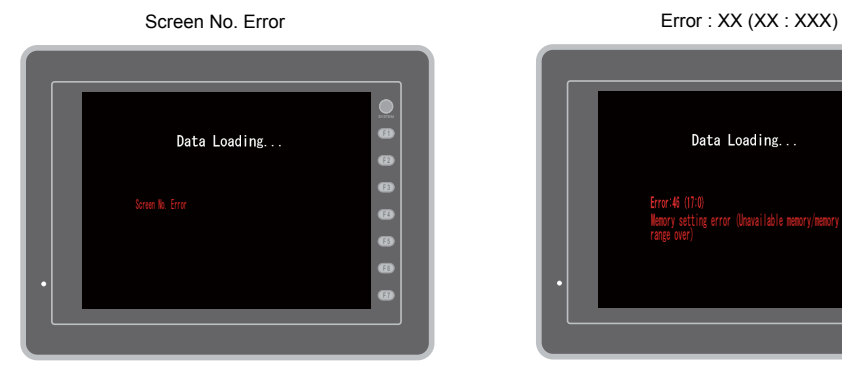

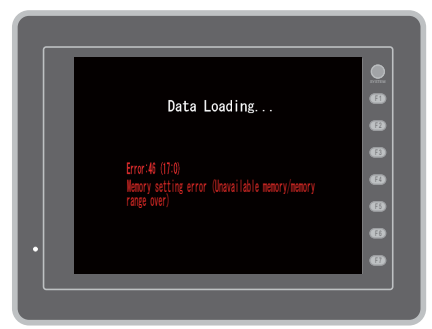

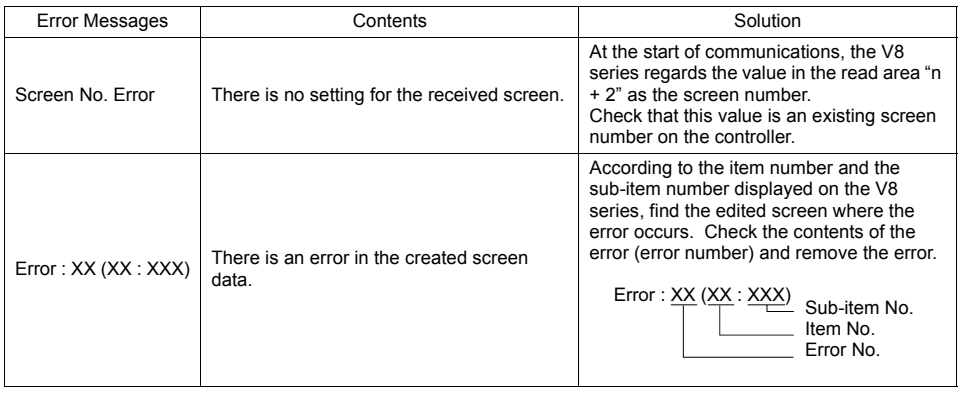

# **Error Numbers**

#### **Error No.**

#### **\* Error numbers with "\*" do not occur under ordinary circumstances. If any of these errors are displayed, contact your local distributor.**

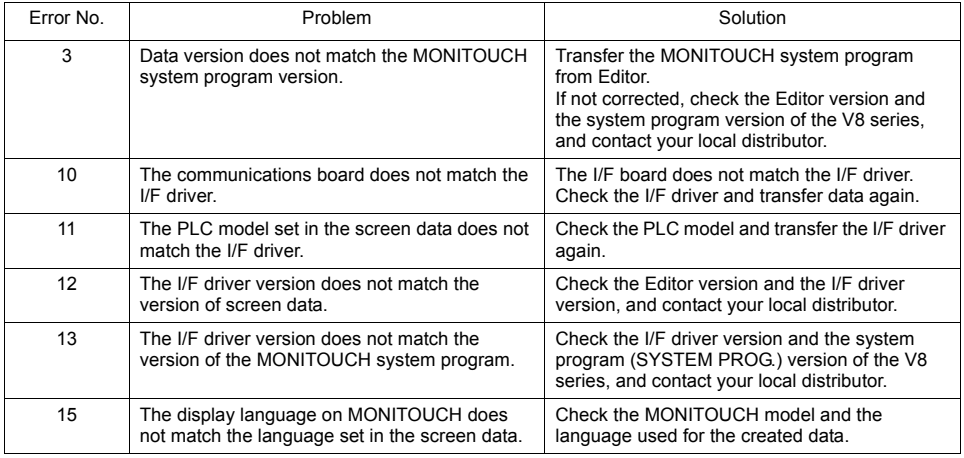

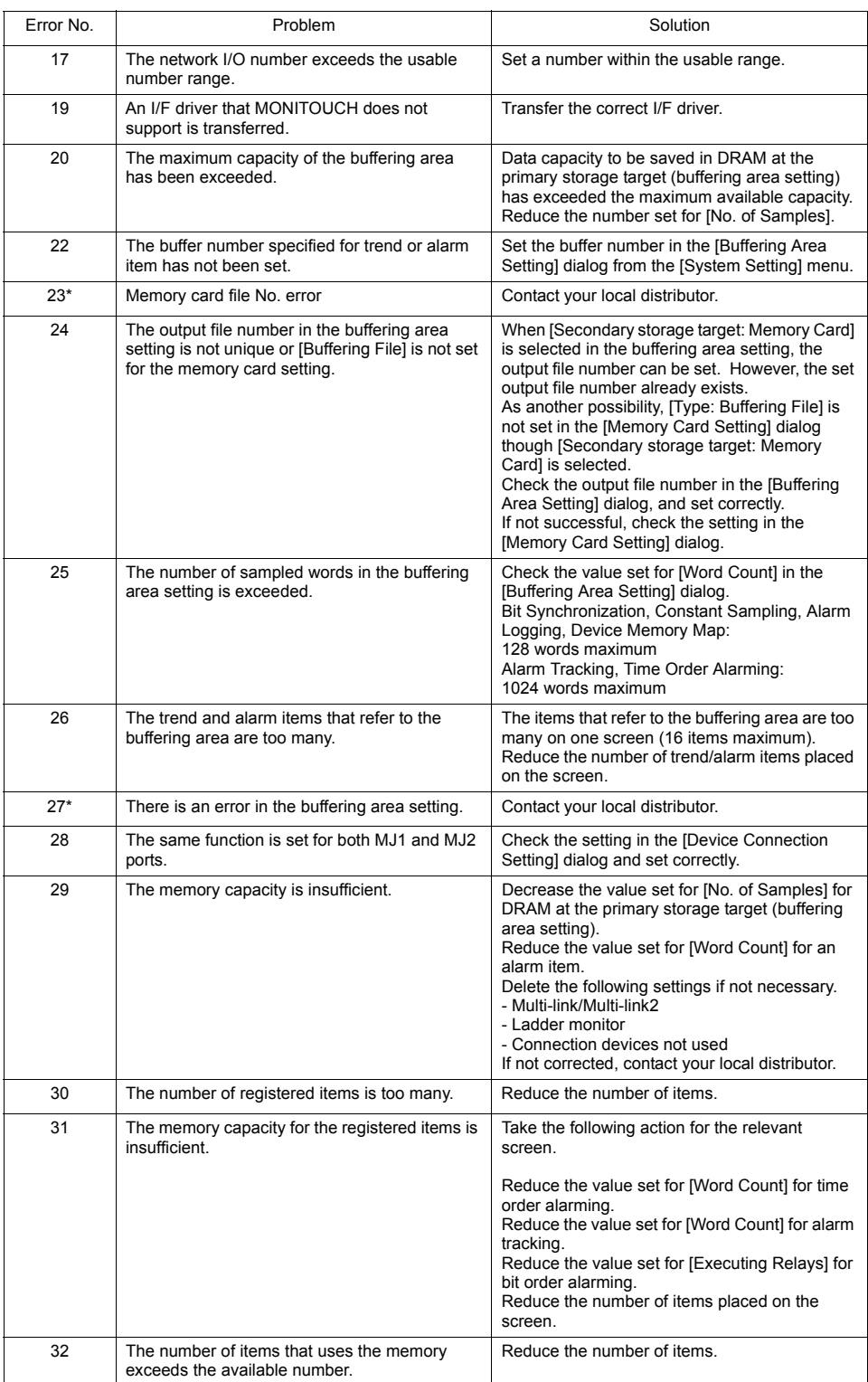

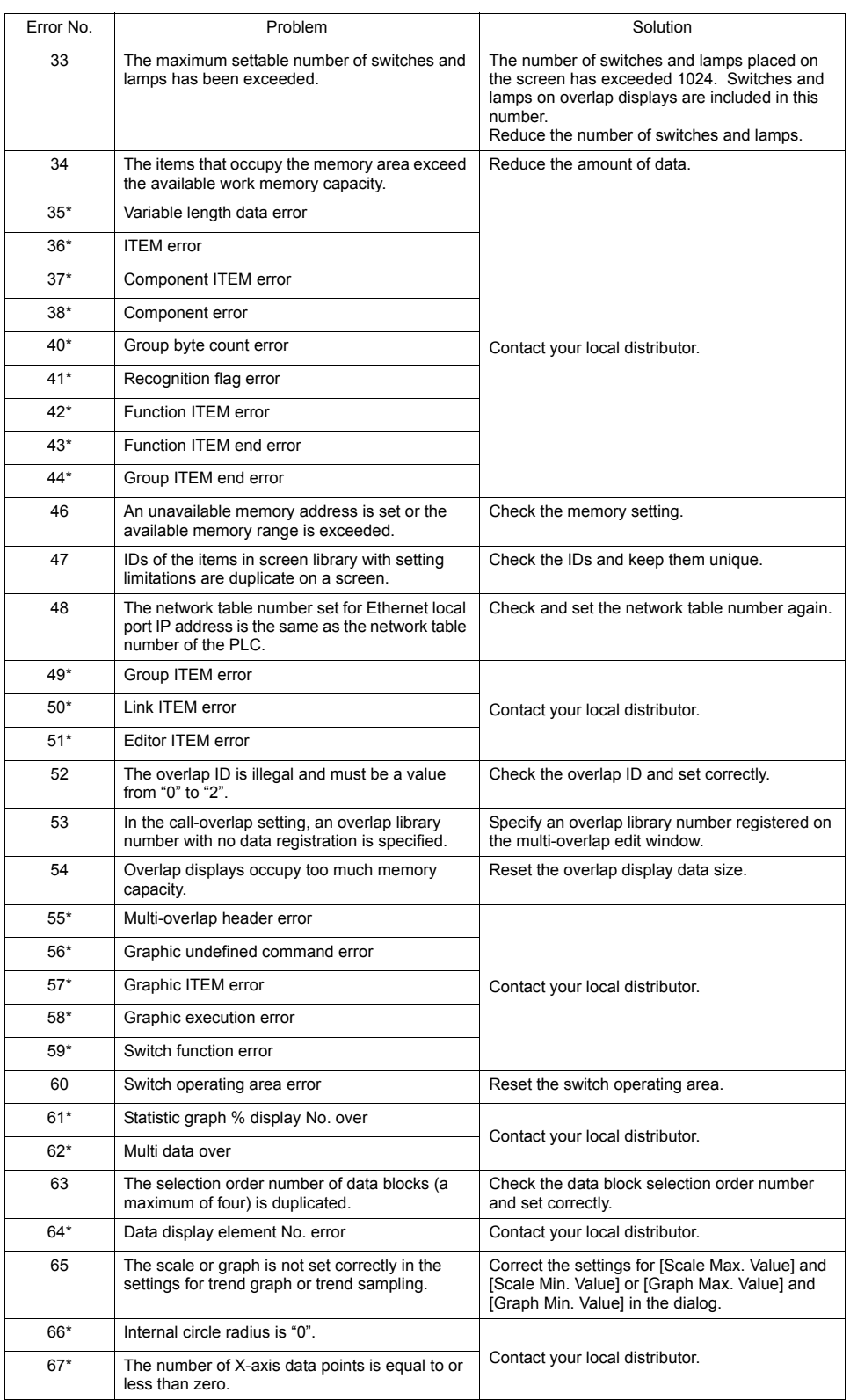

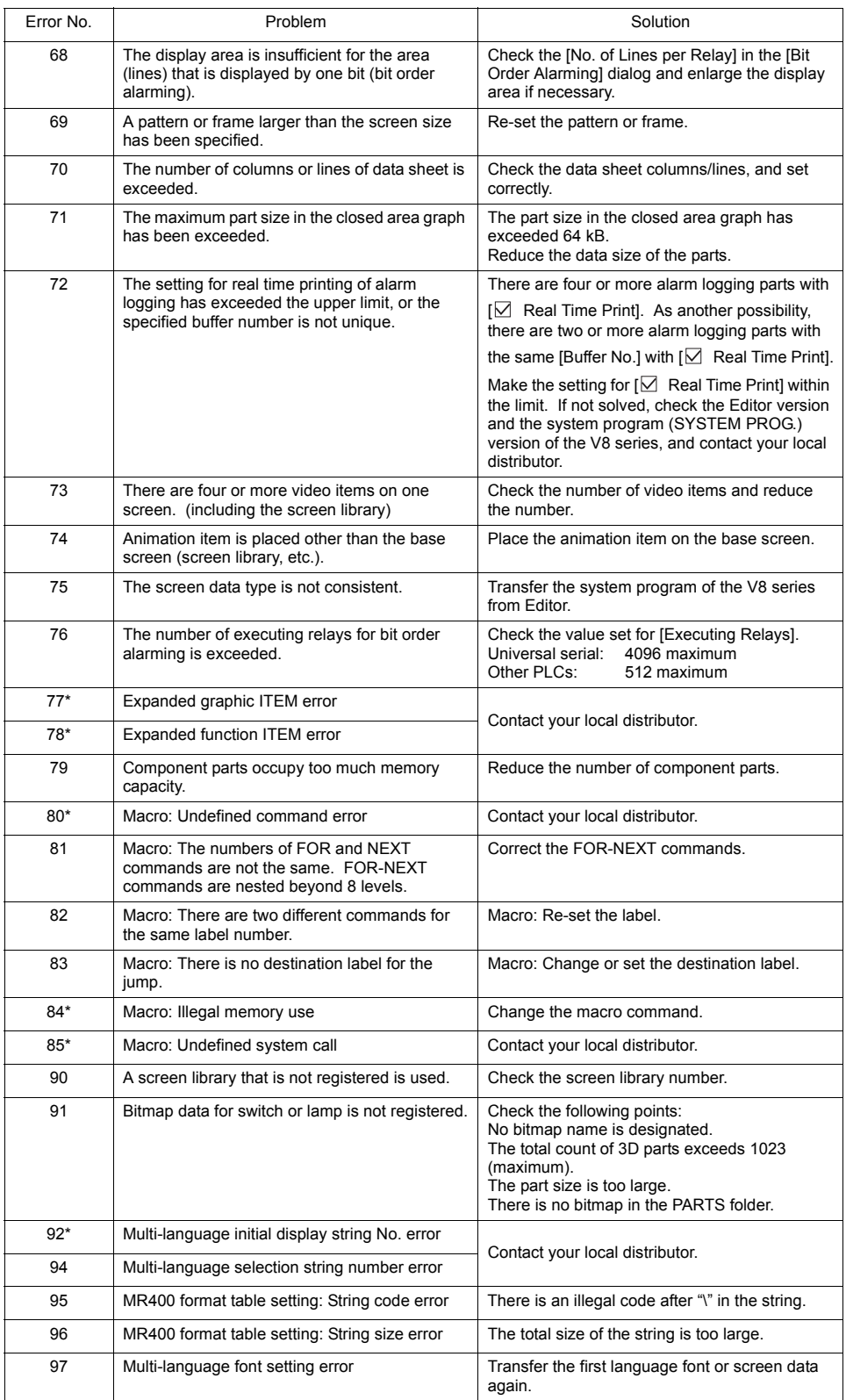

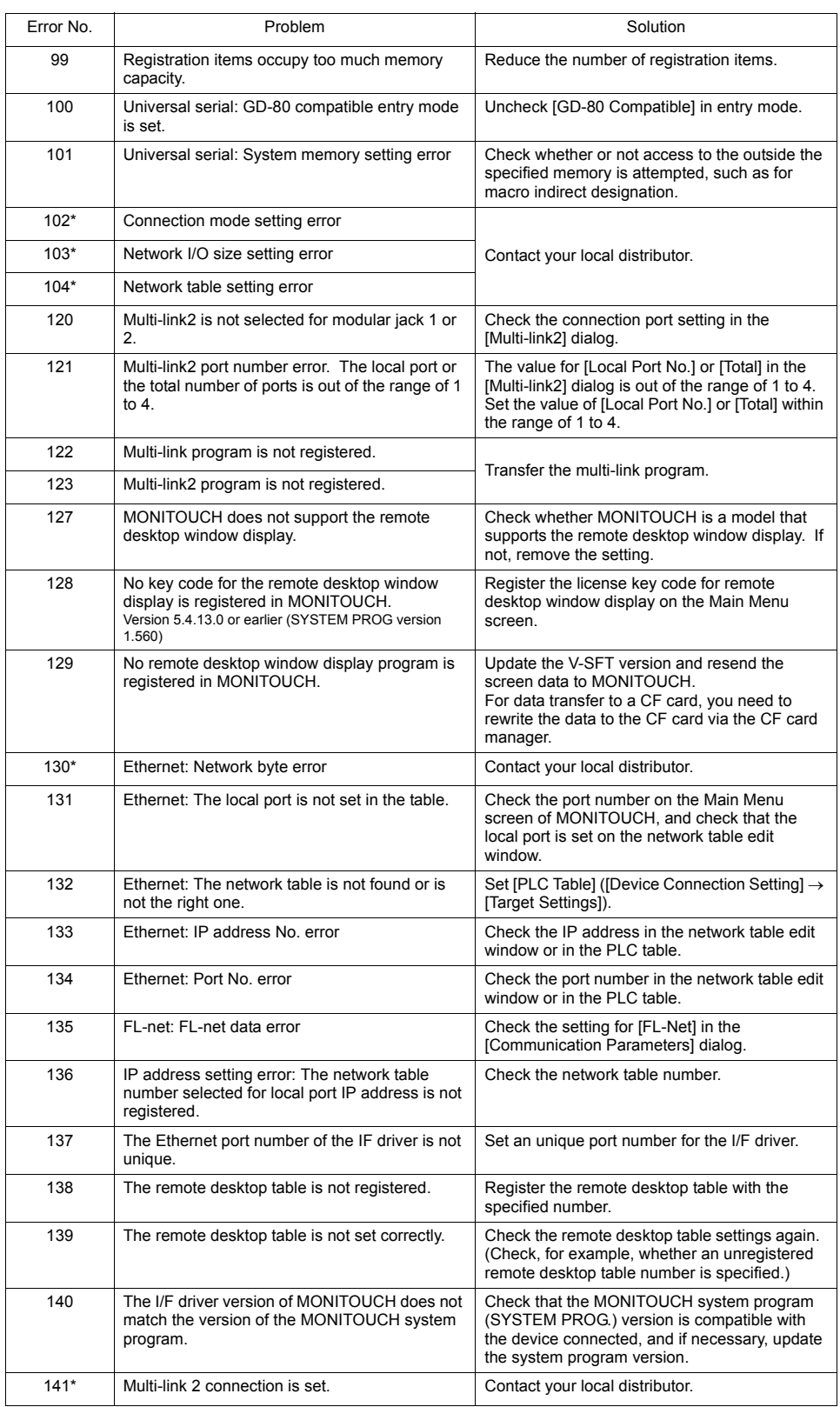

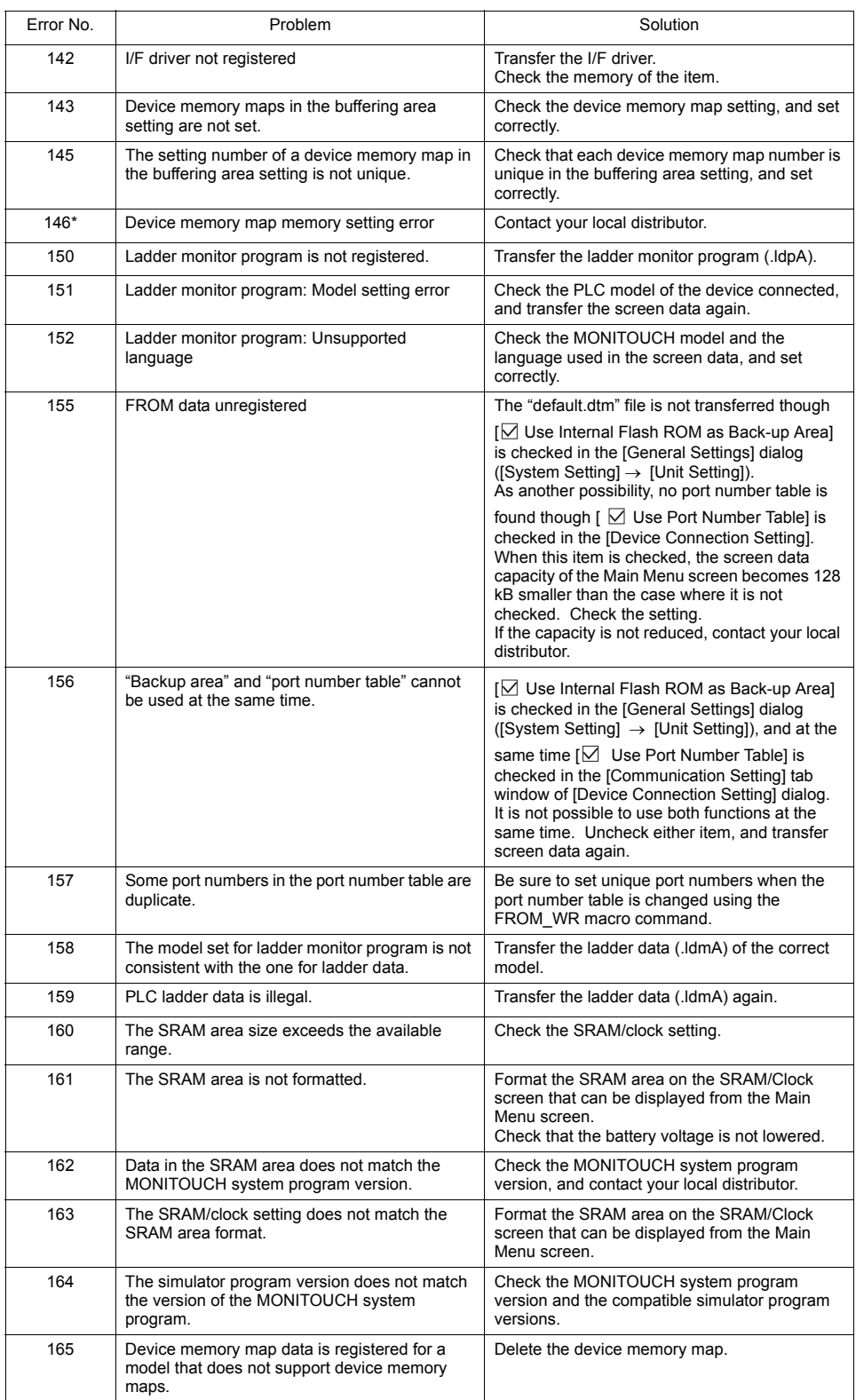

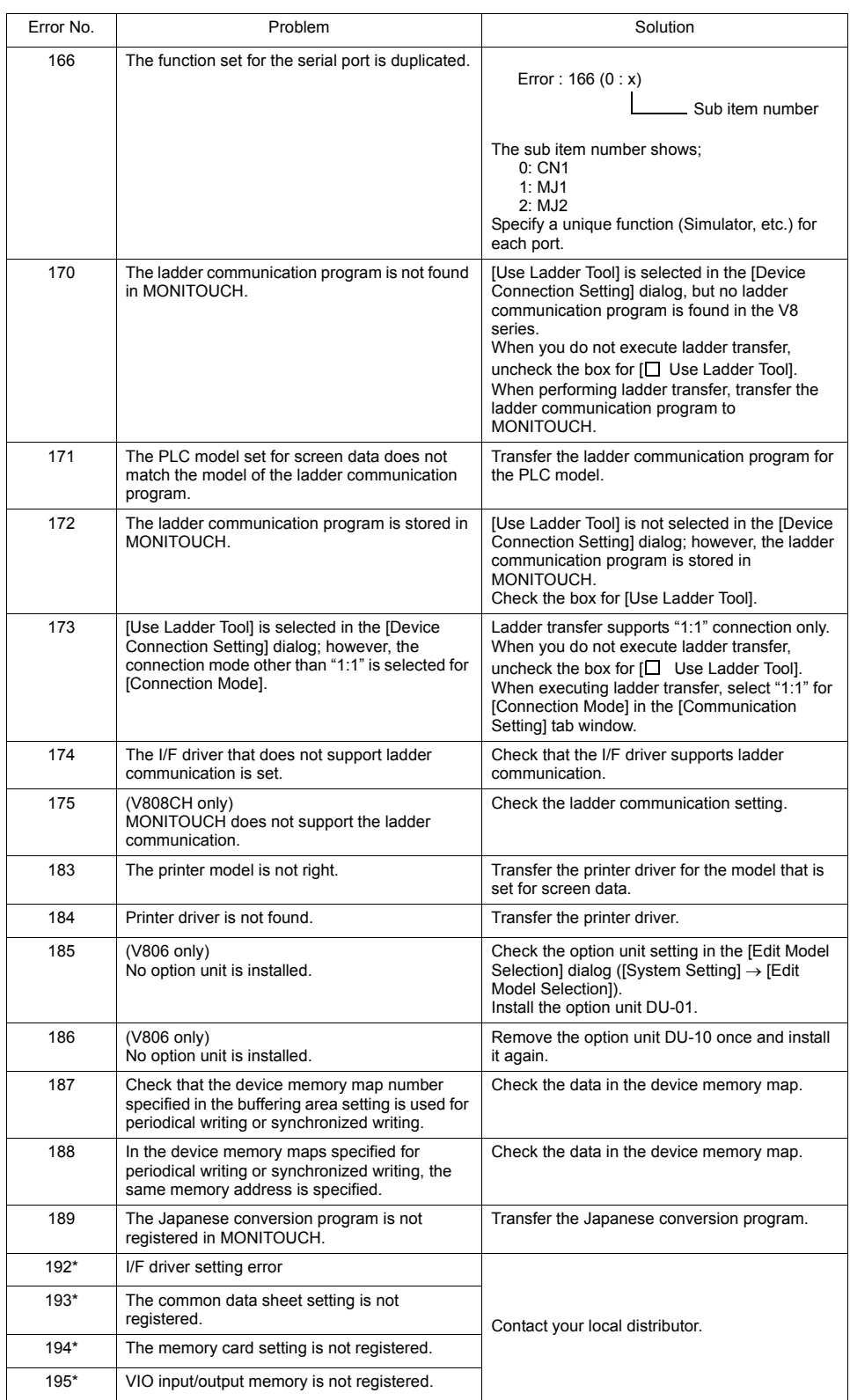

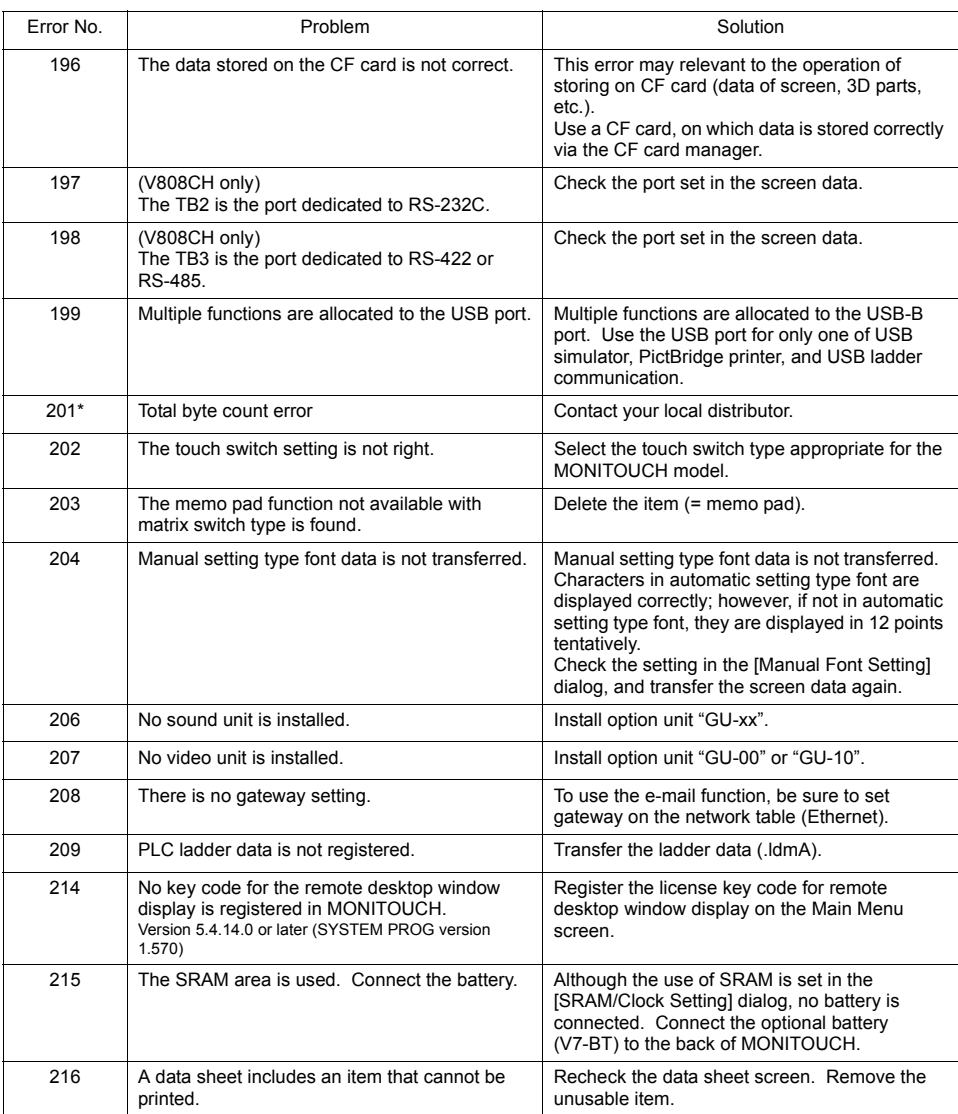

#### **Item numbers**

The item number shows the editing screen or other place where the error is detected.

- 0 : Header
- 1 : Network table
- 2 : Buffering area
- 3 : Barcode
- 4 : Memory card
- 5 : External character 16
- 6 : External character 32
- 7 : Message group
- 8 : Dot pattern
- 9 : Graphic library
- 10 : Page block
- 11 : Direct block
- 12 : Screen block
- 13 : Macro block
- 14 : Data block
- 15 : Data sheet page
- 16 : Multi-overlap
- 17 : Screen
- 18 : Function switch
- 19 : Screen library
- 20 : Expansion data
- 21 : Device memory map
- 22 : Expanded font
- 23 : Alarm mask data
- 24 : SRAM
- 25 : Bitmap area
- 26 : CF attribute table
- 27 : Print format
- 28 : Tag table
- 29 : Slave communication memory table
- 30 : WAV file table
- 31 : JPEG table
- 32 : Animation table
- 33 : Comment table
- 34 : Windows font table
- 35 : Windows font table (message)
- 36 : Windows font table (characters)
- 37 : Extended message, comment table
- 50 : I/F driver
- 52 : Remote desktop table
- 70 : No optional driver provided
- 90 : Error detection in RUN mode

#### **Sub item numbers**

The sub item number shows the number of the editing screen detecting the error.

- Buffering area: -1 = common item, 0 to 11 = buffer No.
- Message: Message group No.
- For graphic library, the library linear number is shown. Graphic group No.  $\times$  256 + No. in the group
- Device memory map:  $xyy(x = PLC1$  to 8,  $yy =$  table No.)
- I/F driver: 1 to  $8 = P<sub>LC1</sub>$  to  $8 = 9 =$  simulator